# SAP EDUCATION

### **SAMPLE QUESTIONS: C\_TBW55\_73**

SAP Certified Application Associate – Modeling and Data Management with SAP BW 7.3 & SAP BI 4.0

Disclaimer: These sample questions are for self-evaluation purposes only and do not appear on the actual certification exams. Answering the sample questions correctly is no guarantee that you will pass the certification exam. The certification exam covers a much broader spectrum of topics, so do make sure you have familiarized yourself with all topics listed in the exam competency areas before taking the certification exam.

#### **Questions**

1. Which options can you use to determine the target unit of measure in quantity conversion?

Note: There are 3 correct answers to this question.

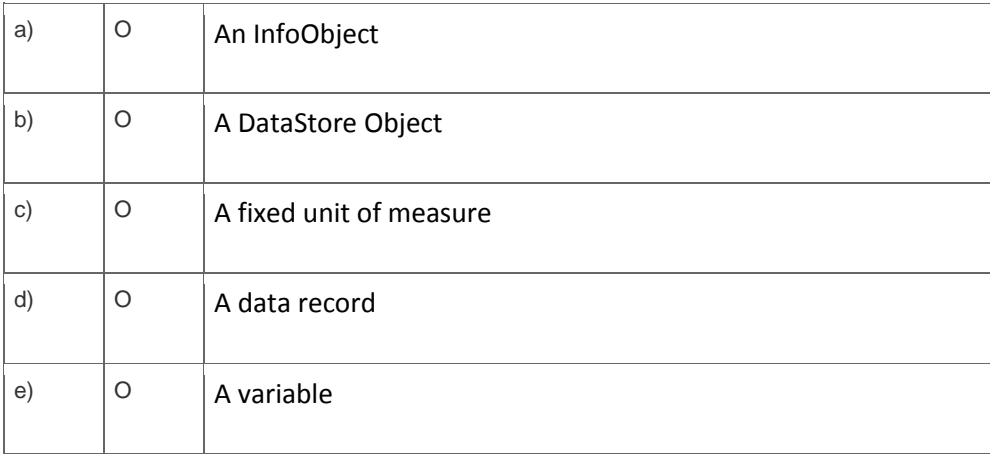

2. What happens when you schedule a Crystal Reports document in the BI launch pad?

Please choose the correct answer.

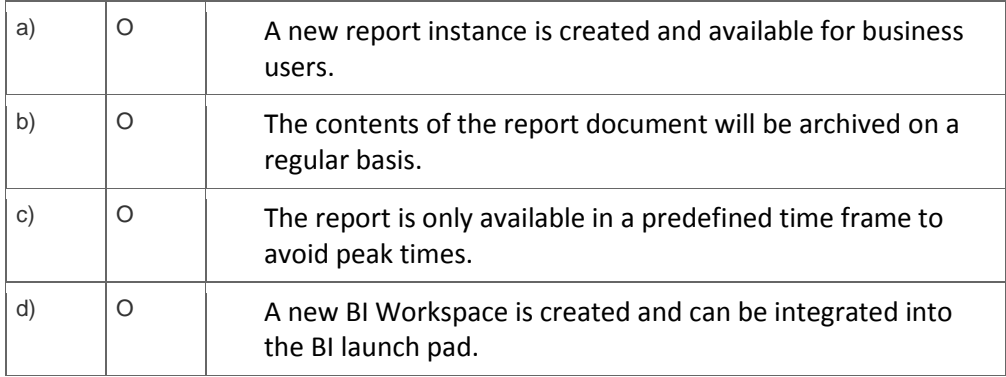

#### 3. Which DataSource types can you use to create VirtualProviders?

#### Note: There are 3 correct answers to this question?

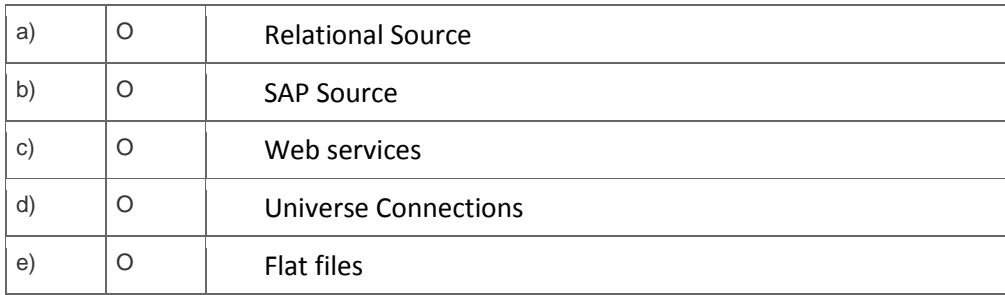

4. You want to report all products that were not sold or sold very little in the last six months.

How can you model this requirement?

Note: There are 2 correct answers to this question.

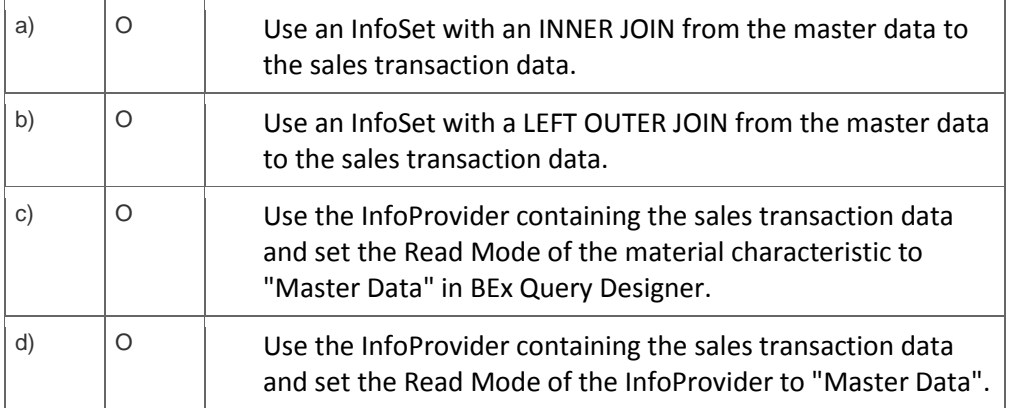

5. When is a change run required after successful completion of the data load?

Please choose the correct answer.

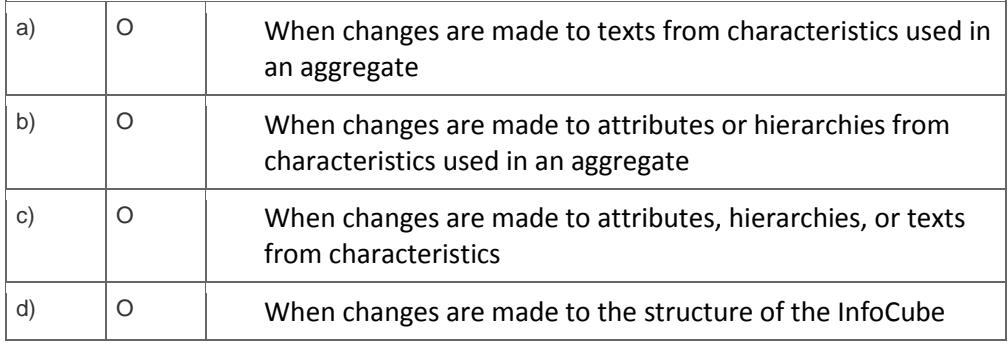

6. Which of the following are standard components of Data Services Architecture?

Note: There are 3 correct answers to this question.

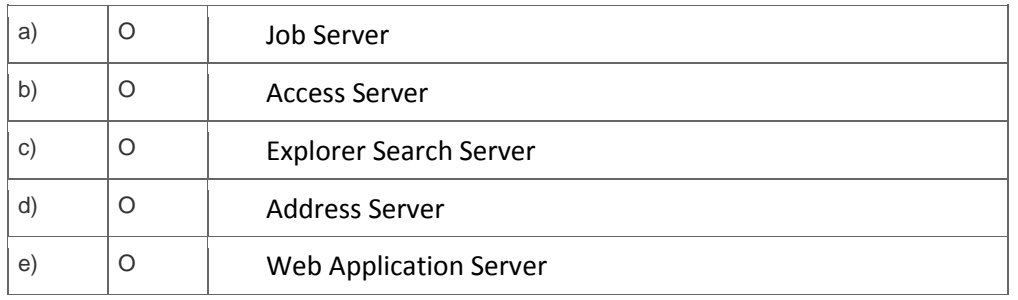

7. You have changed an InfoCube. The modified version needs to be approved by the technical team.

Before approval, what must you do to avoid losing the active version of the InfoCube?

Please choose the correct answer.

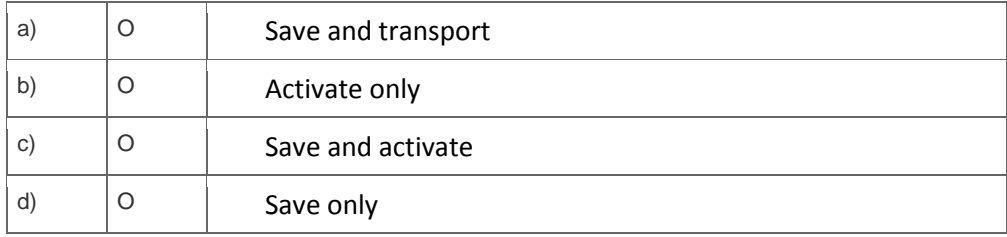

8. For which fields of a DataStore Object can you use the overwrite method in transformations?

Please choose the correct answer.

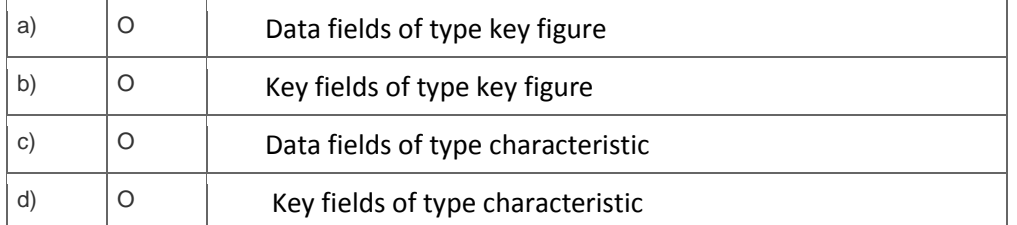

9. You want to search, filter, and drill through Information Spaces and view only the data you are interested in via advanced visualizations or charts.

Which reporting tool do you use?

Please choose the correct answer.

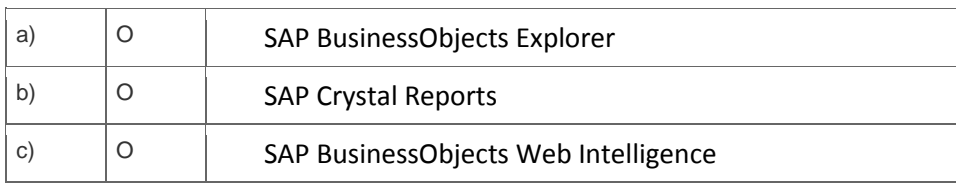

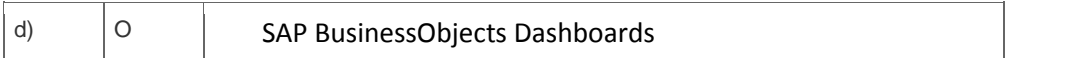

10. Which adapter do you use to load data directly from Hyperion, which is a multi-dimensional data source?

Please choose the correct answer.

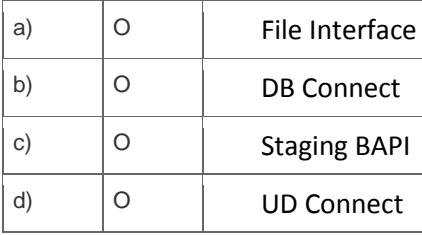

## **Solutions**

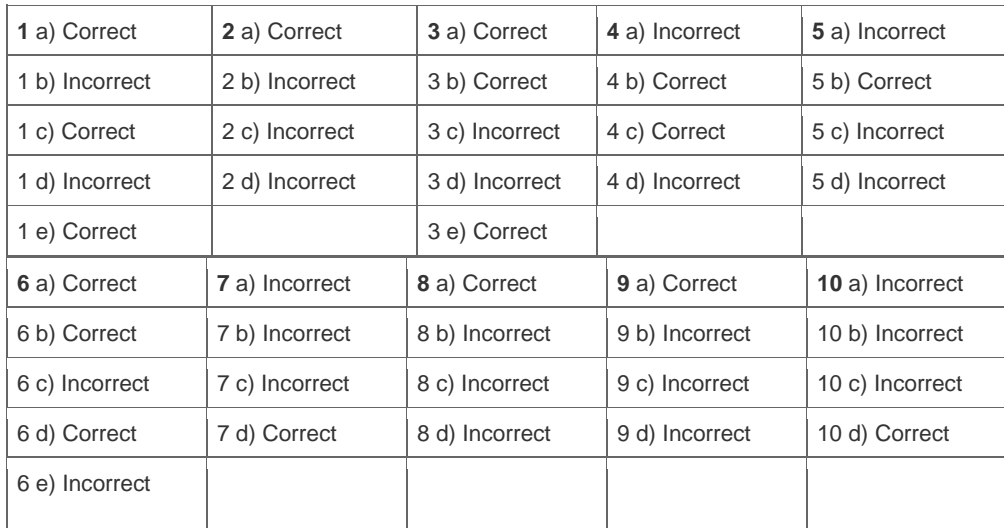

**Want to learn more?** [Contact SAP](http://www.sap.com/contactsap/) for more information.